# Как зарегистрировать админа для проектов, созданых по шаблону «Общественная касса»

- 1. Открыть платформу [www.abakusonline.com](http://www.abakusonline.com/) в браузере
- 2. Зайти под своей учетной записью или зарегистрироваться.
- 3. Найти нужный закрытый проект на основе шаблона «Общественная касса» (в меню «Подписаться»), выбрать роль «Админ» и выполнить запрос на подписку:

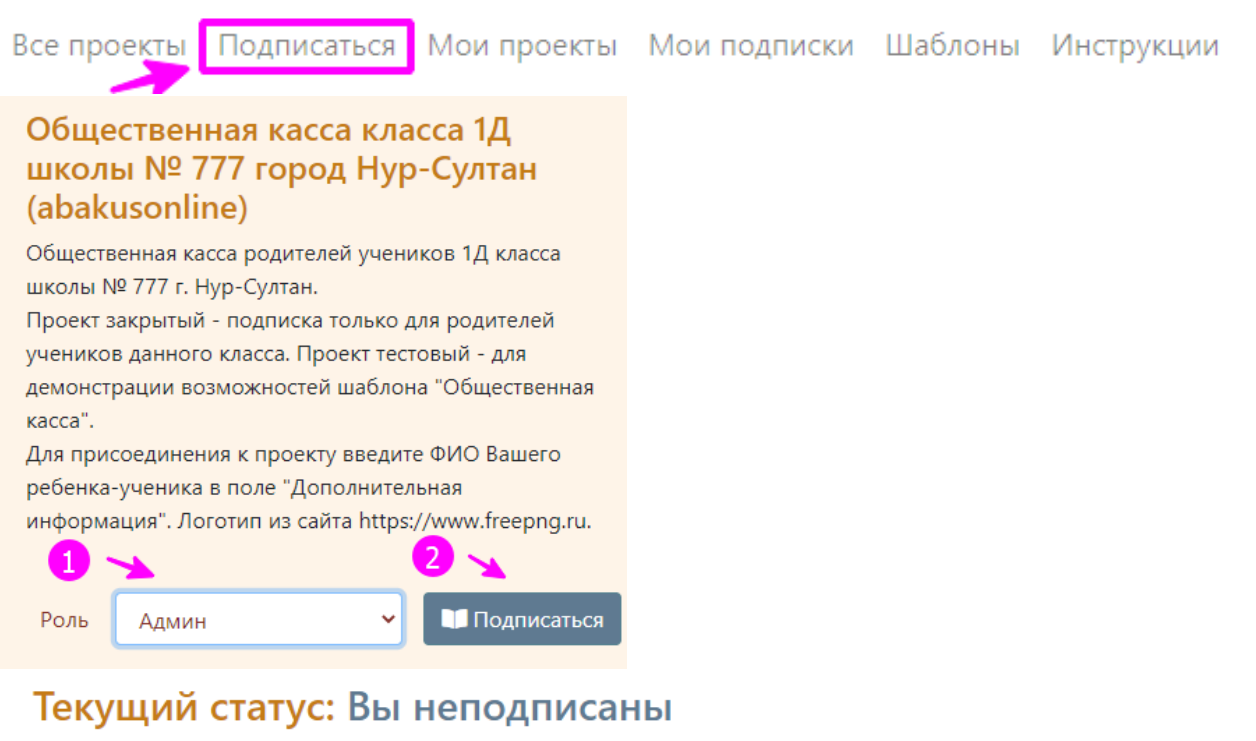

Пользователь: serik

Проект: Общественная касса класса 1Д школы № 777 город Нур-Султан (abakusonline)

Роль: Админ

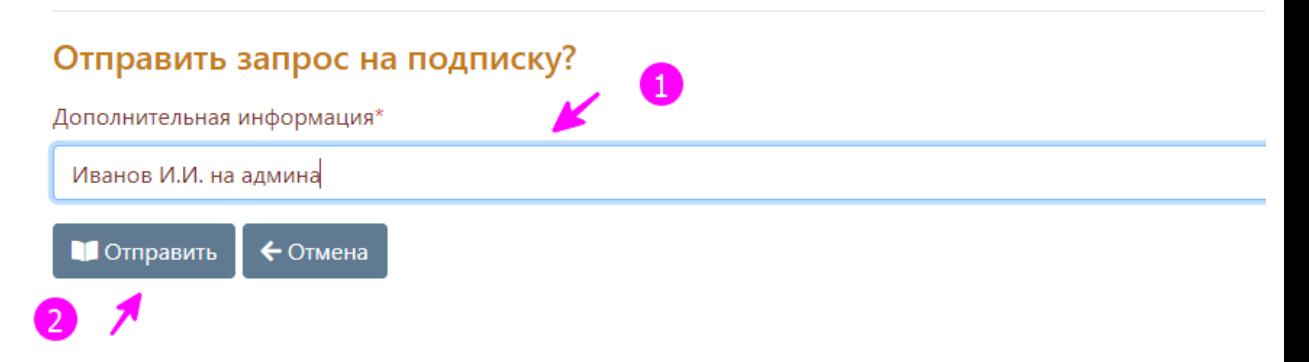

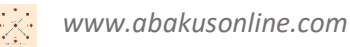

## 4. Пока Ваш запрос на подписку не подписан в меню «Мои подпискм» будет отображение в таком виде. Можно отменить подписку на этом этапе:

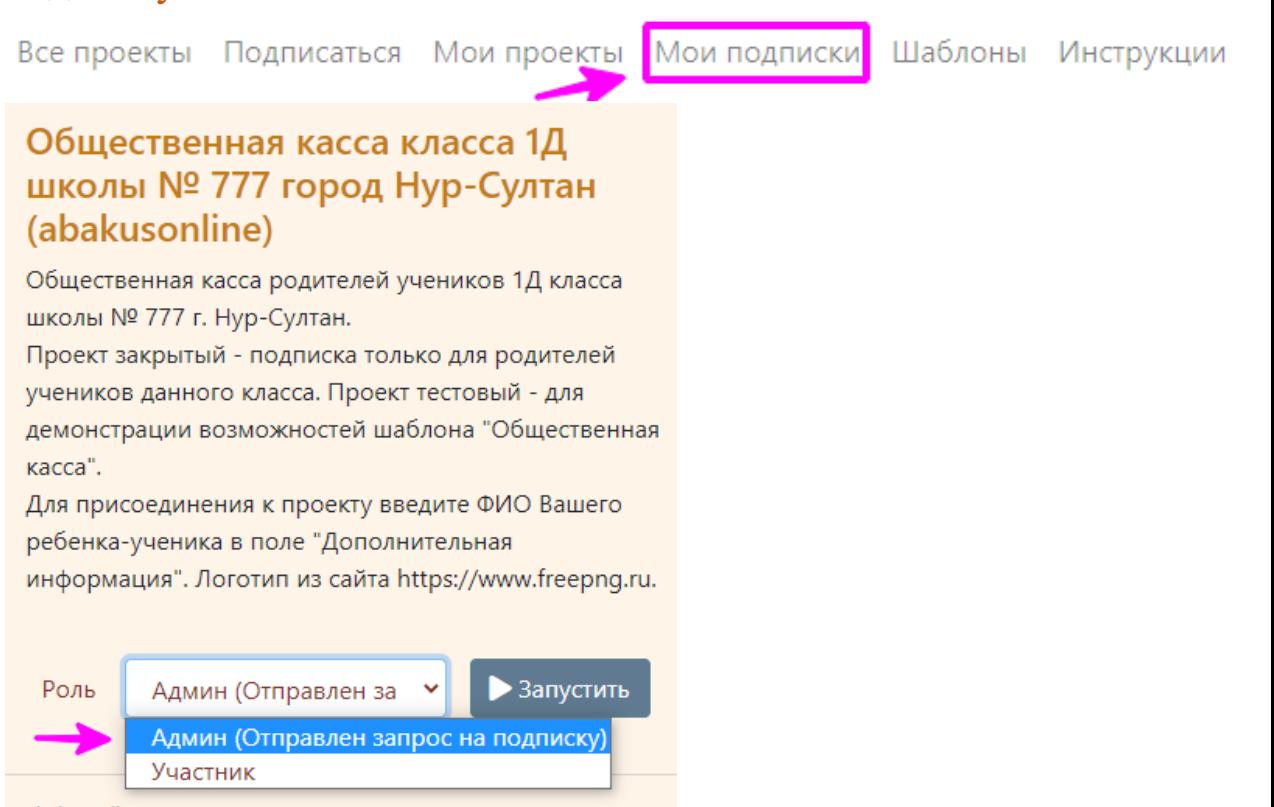

# Текущий статус: Отправлен запрос на подписку

Пользователь: serik

Проект: Общественная касса класса 1Д школы № 777 город Нур-Султан (abakusonline)

Роль: Админ

#### Удалить запрос на подписку?

← Отмена 7 Удалить

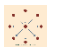

## 5. В случае, когда Ваша подписка на проект будет разрешена автором: Вы должны получить электронное письмо на свой электронный ящик и Вы получите доступ к проекту с ролью «Админ»:

Общественная касса класса 1Д школы № 777 город Нур-Султан (abakusonline) - Изменился статус подписки

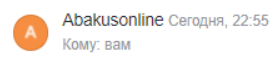

Изменился статус подписки

Текущий статус: Вы подписаны, доступ разрешен

Пользователь: abakusonline

Проект: Общественная касса класса 1Д школы № 777 город Нур-Султан (abakusonline)

Роль: Админ

Создал пользователь, дата, время: 03.07.2021 16-49-59

#### www.abakusonline.com

### Общественная касса класса 1Д школы № 777 город Нур-Султан (abakusonline)

Общественная касса родителей учеников 1Д класса школы № 777 г. Нур-Султан.

Проект закрытый - подписка только для родителей учеников данного класса. Проект тестовый - для демонстрации возможностей шаблона "Общественная касса".

Для присоединения к проекту введите ФИО Вашего ребенка-ученика в поле "Дополнительная информация". Логотип из сайта https://www.freepng.ru.

Роль

Админ

Запустить

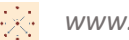

6. В случае, если Вы хотите участвовать в проекте с ролями «Админ» и «Участник» - Вам нужно сделать запрос на подписку с ролью «Участник» (аналогично выше изложенным пунктам) и уже при запуске проекта смотреть на роль, которую выбираете для запуска проекта:

Общественная касса класса 1Д школы № 777 город Нур-Султан (abakusonline)

Общественная касса родителей учеников 1Д класса школы № 777 г. Нур-Султан. Проект закрытый - подписка только для родителей учеников данного класса. Проект тестовый - для демонстрации возможностей шаблона "Общественная касса".

Для присоединения к проекту введите ФИО Вашего ребенка-ученика в поле "Дополнительная информация". Логотип из сайта https://www.freepng.ru.

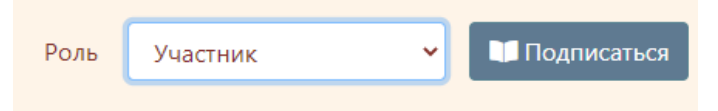

# Текущий статус: Вы неподписаны

Пользователь: serik

Проект: Общественная касса класса 1Д школы № 777 город Нур-Султан (abakusonline)

Роль: Участник

#### Отправить запрос на подписку?

Дополнительная информация\*

Петров П.П. на участника

• Отправить ← Отмена

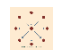

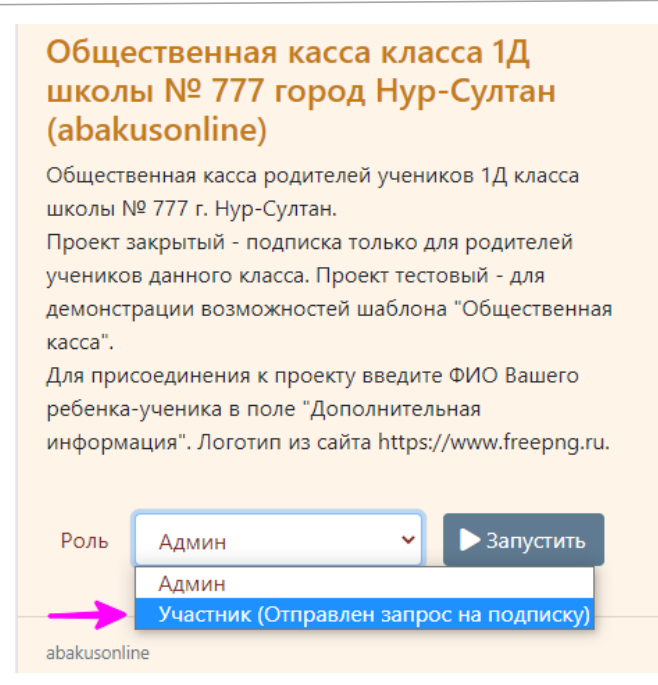

## Текущий статус: Отправлен запрос на подписку

Пользователь: serik

Проект: Общественная касса класса 1Д школы № 777 город Нур-Султан (abakusonline)

Роль: Участник

#### Удалить запрос на подписку?

← Отмена ■ Удалить

#### Общественная касса класса 1Д школы № 777 город Нур-Султан (abakusonline)

Общественная касса родителей учеников 1Д класса школы № 777 г. Нур-Султан.

Проект закрытый - подписка только для родителей учеников данного класса. Проект тестовый - для демонстрации возможностей шаблона "Общественная касса".

Для присоединения к проекту введите ФИО Вашего ребенка-ученика в поле "Дополнительная информация". Логотип из сайта https://www.freepng.ru.

#### После разрешения подписки:

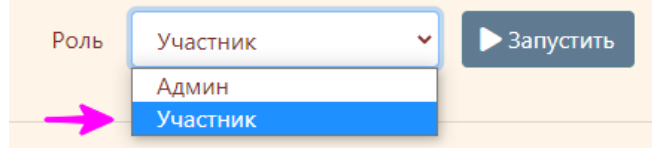